Experimental Physics and Industrial Control System (EPICS)

### Sequencer and State Notation Language

Tutorial Slides

Bob Dalesio & Andy Kozubal

August 11, 1999

# Outline

- What is state notation and what function does it serve
- Components of a state notation program
- Building, running and debugging a state notation program
- Additional Features
- Some Notes on the Runtime Sequencer

# Purpose

- A language to facilitate sequential programming in the EPICS real-time environment
- Fast execution compiled code
- Programming interface to extend EPICS in the real-time environment
- Easy for first-time user to learn and apply

#### Common Uses of the State Notation Language

- Provide automated start-up sequences like vacuum or RF where subsystems need coordination
- Provide fault recovery or transition to a safe state
- Provide access to the Unix file system for save/restore or restoration of parameters on reboot
- Provide automatic calibration of equipment

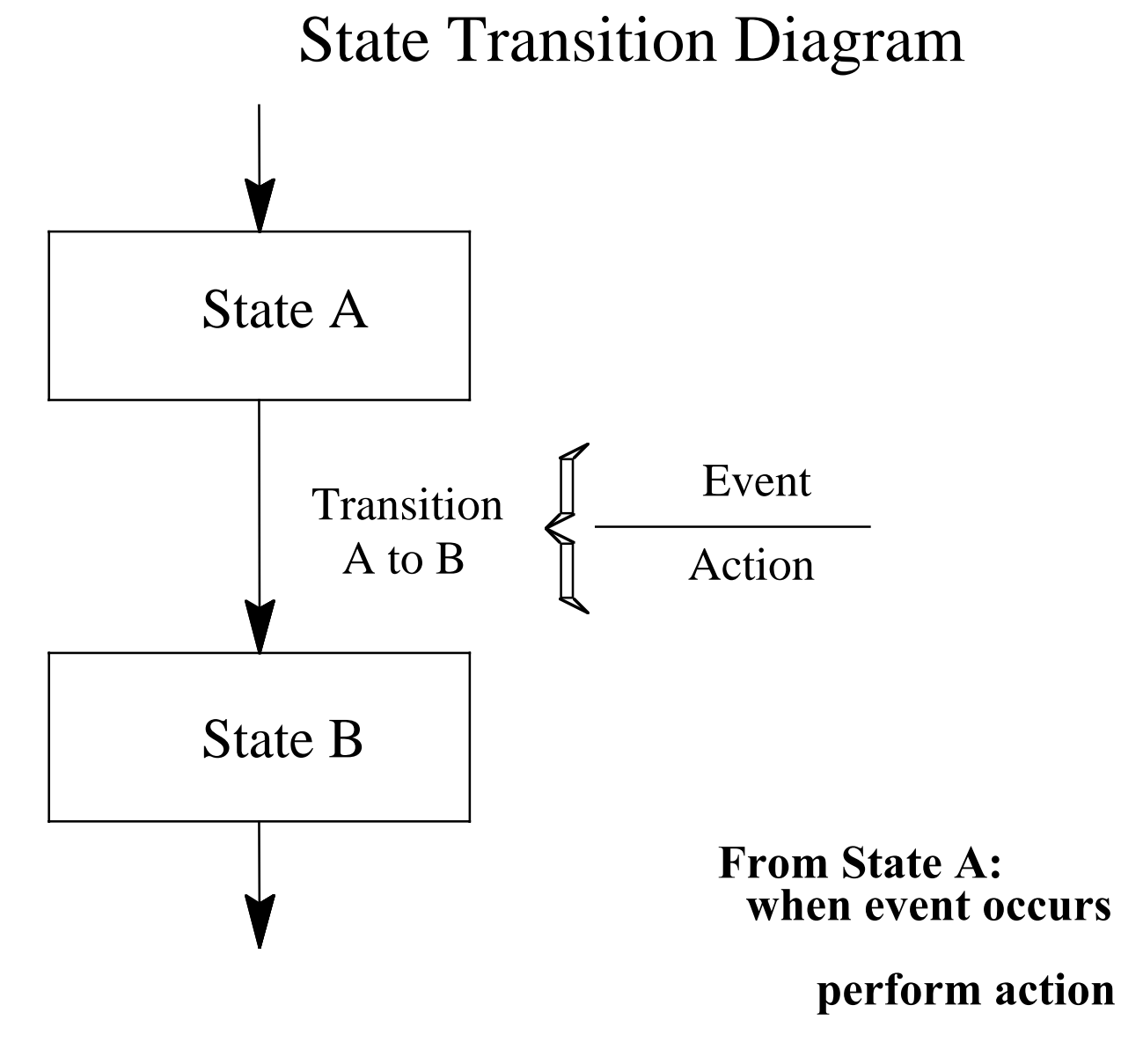

**then enter state B**

#### Example of a STD

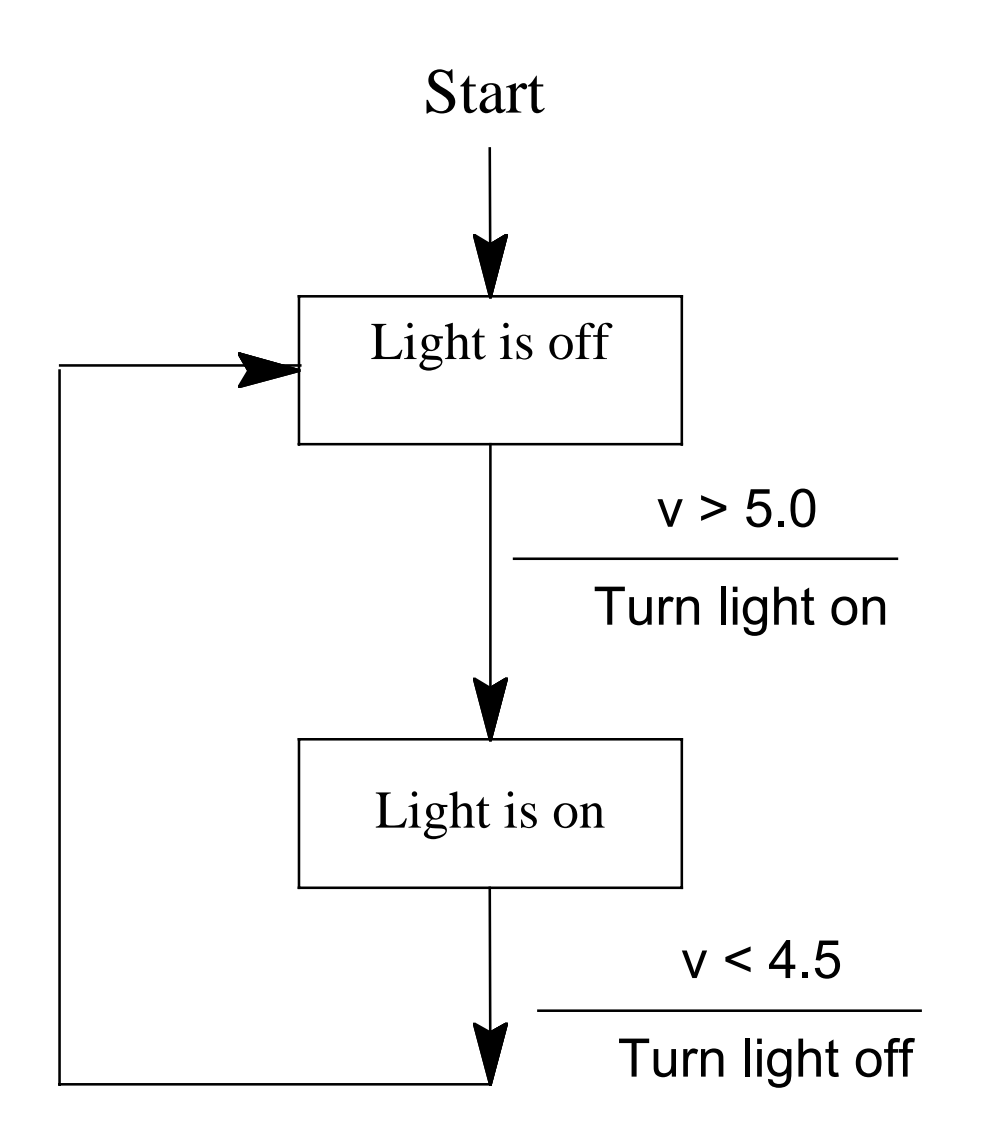

## State Definitions and State Transitions

```
state light_off
{
         when (v > 5.0){
                   /*
                   * turn light on
                   */
          } state light_on
}
state light_on
{
         when (v < 4.5)\{/*
                   * turn light off
                   */
          } state light_off
}
```
Channel Access in SNL Variables assigned to a channel

short light; assign light to "PS1:Lt\_High";

> /\* turn light on  $*/$  $light = TRUE;$ pvPut(light);

/\* turn light off \*/  $light = FALSE;$ pvPut(light);

### Asynchronous Channel Access The "monitor" concept

float V1; assign V1 to "PS1:Vout;

monitor V1;

when  $(V1 > 5.0)$  { ...

#### A Complete Program

```
program example
float V1;
assign V1 to "PS1:Vout;<br>monitor V1;
monitor<br>short
short light;<br>assign light t
assign light to "PS1:Lt_High";<br>ss volt_check
\mathfrak{t}state light_off
             {
                         when (V1 > 5.0){
                                      \frac{1}{*} turn light on \frac{1}{*}light = TRUE;<br>pvPut(light);
                          \} state light_on
             }
            state light_on
             {
                         when (V1 < 4.5){
                                       /* turn light off */
                                       light = FALSE; pvPut(light);<br>} state light_off
             } }
```
#### **SNL: General Structure and Syntax**

```
program program_name
declarations
ss state_set_name
{
        state state_name
        {
                 when (event)
                 {
                         action_statements
                 } state new_state
                 when...
        state state_name
        \mathcal{L} ....
        }
```
## Declarations

```
int variable name;
short variable name;
long variable name;
char variable name;
float variable name;
double variable_name;
string variable name; /* this is used for db strings */
```

```
int variable name[array length];
short variable name[array length];
long variable name[array length];
char variable name[array length];
float variable name[array length];
double variable_name[array_length];
```
assign var name to database name; \*assign var name $[]=$ {db\_name1, db\_name2, db\_name3}; monitor var name;

## Events

**when** ( *any C expression* )

Possible events: Change in value of a variable

A time delay: **delay**(*delay\_in\_seconds*)

An internally generated event (event flag): **efTest**(*event\_flag\_name*) **efTestAndClear**(*event\_flag\_name*)

Change in the channel access connection status.

## Actions

any C expression

 $\frac{9}{9}$ % escape one line of C code

 $\frac{0}{6}$ escape any number of lines of C code  $\}$ %

Built-in action function: **pvPut** (variable\_name); **pvGet** (variable\_name); **efSet** (event\_flag\_name); **efClear** (event flag name);

# Event flags

1. Declaration: evflag event flag name;

- 2. Communicate between state sets: efSet(event\_flag\_name); efTest(event\_flag\_name) efClear(event\_flag\_name) efTestAndClear(event\_flag\_name)
- 3. Notification when a monitor completes: sync variable name event flag name;

efTest(event flag name);

# Building a state program

- 1. Use editor to build the source file: file name must end with ".st", e.g. "example.st".
- 2. Compile the state program to produce C code: snc example.st This produces the file "example.c".
- 3. Compile "example.c" with the C compiler: make example.o

This produces the file "example.o", which is ready to be loaded by VxWorks.

The C preprocessor is generally used before snc is executed.

An applications Makefile simplifies these steps.

### **Executing a state program**

- Assume that VxWorks is running in an IOC and the proper database is loaded. Also, assume the UNIX working directory is the same as where to IOC was booted.
- 1. Telnet to the IOC:

telnet ts1

log in

ts1> *you should get a prompt*

2. Load the object module:

 $ts1 > 1d <$  example.o

- 3. Execute the state program: ts1> seq &example *this is the program name* This will create one task for each state set.
- 4. Exercise the program.
- 5. Print a summary of state programs ts1> seqShow
- 6. Delete any one of the tasks that were created in step 3. ts1> td "exam ple"

## **Hints for debugging a state program**

Currently there is no source-level debugger for sequencer.

- 1. Use printf statements in program: printf("entering state: light\_on");
- 2. Manually enter database values using CAU: cau: put hv03:temp1 150
- 3. Print database values using CAU: cau: get hv03:temp1 150.00
- 4. Use special state program query commands:
	- seqShow

displays information on all running state programs seqShow "example"

displays detailed information on program seqChanShow "example"

displays information on all channels

5. Use spy to find infinite loops with no delays

## Example of seqShow output

seqTest> seqShow Program Name Task ID Task Name SS Name

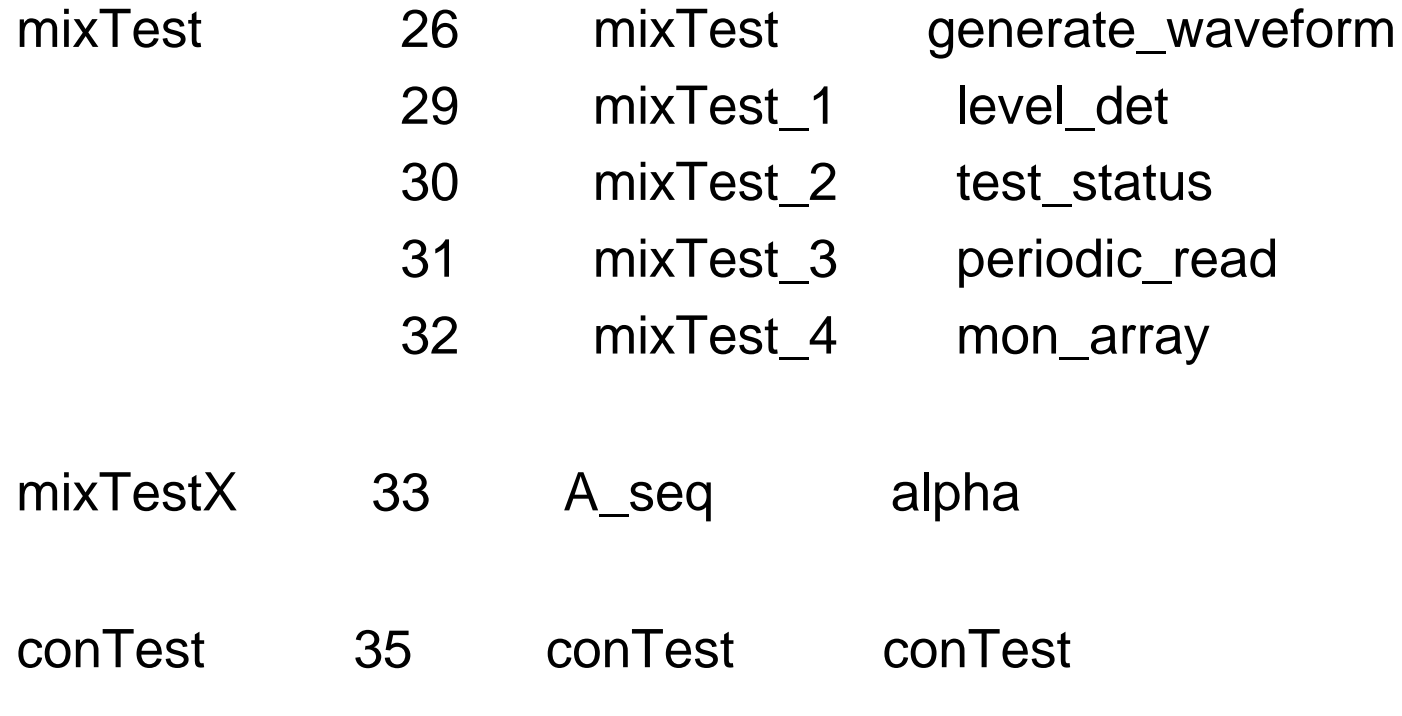

value  $= 0 = 0 \times 0$ 

## Example of seqShow Output

seqTest> seqShow "mixTest" State Program: "mixTest" initial task id=26=0x1a

task priority=1 number of state sets=5 number of channels=6 number of channels connected=6 options: async=0, debug=1, reent=1, conn=1, newef=1 log file fd=16 log file name="mix.log"

Hit RETURN to continue State Set: "generate\_waveform" task name=mixTest; id=26=0x1a First state  $=$  "start" Current state = "gen\_wf" Previous state = "gen\_wf" Time state was entered = 269.4 seconds) Elapsed time since state was entered  $= 0.0$  seconds) Number delays queued=1  $timeout[0] = 269.5 seconds$ Hit RETURN to continue

...........................

# Additional Features

- 1. Connection management: when ( $pvConnectCount()$ ! =  $pvChannelCount()$ ) when (  $pvConnected(Vin)$  )
- 2. Macros:

assign Vout to "{unit}:OutputV"; (must use the +r compiler options for this) ts1> seq &example, "unit=HV01"

3. Compiler options:

+r make program reentrant

-c don't wait for all channel connections

+a asynchronous pvGet()

-w don't print compiler warnings

4. Pass parameters to programs at run time:

```
pStr = macValueGet("bias");
```
ts1> seq &example, "bias =  $2.55"$ 

5. Access to alarm status and severity:

pvStatus(var\_name) pvSeverity(var\_name)

### The Run-Time Sequencer

- 1. The sequencer executes the state program in the VxWorks environment.
- 2. The sequencer supports the event-driven execution; no polling needed.
- 3. Each state set becomes a VxWorks task.
- 4. The sequencer manages connections to database channels through "channel access".
- 5. The sequencer provides support for channel access (put, get, and monitor).
- 6. The sequencer supports asynchronous execution of delay and event flag functions.
- 7. Only one copy (object module) of the sequencer is required on each IOC.
- 8. Query commands display information about executing state programs.